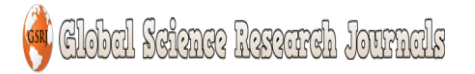

# **Boundary Detection using Digital Image Processing- A Mini Review and Report**

## **Ashwin Bharathidasan and Ramesh Goundapan**

Individual Student Hardware investigator, India

### **Introduction**

An epic limit discovery conspire dependent "anxious stream" is proposed in this paper. This plan uses a prescient coding model to distinguish the bearing of progress in shading and surface at each picture area at a given scale, and develops an edge stream vector. By spreading the edge stream vectors, the boundary can be recognized at picture areas which experience two inverse headings of stream in the steady state. The plan encourages mix of shading and surface into a solitary system for limit location. Division results on an enormous and assorted assortment of regular pictures are given, showing the value of this strategy to content based picture recovery.

This majorily focuses and also helps in identifying the boundary in case of tumour detection such as in case of patients with cancer. Image processing in this case helps in identifying the normal cells from the abnormal cells.

### **ALGORITHM**

STEP 1: Read the input image and convert the input image into binary image.

STEP 2: Display the binary image.

STEP 3: Perform erosion over binary image to get the boundary detection using binary codes. STEP 4: Subtract binary image and erode image to get the boundary detection using binary codes.

STEP 5: To create diamond shaped structure element, where 5 specifies the distance between structuring element to the points of diamond.

STEP 6: Display the erosion image using structural element.

STEP 7: To display boundary detection subtract the binary image and erosion image.

The vital component structural code used In this case is Strel[Structuring element]:

Strel represents flat morphological element, which is essential part of dialation and erosion operations. Structuring element would be in the format of [shape,parameter].Shape may be diamond, line, square, rectangle, octagon, cuboid, sphere etc. The parameters may be a length or angle or radius according to the shapes. In this, we are using diamond shaped structuring element to get exact output of our input.

### **BINARY CODES**

The simple Binary codes used in this analytical report are as follows:

'0' represents, black, where '1' represents white.

If we enter [000;000;000], no output image is produced, it gives full black at the output. Here we use [111;111;111] to trace the boundary (white line).

Systemic Codes used and Boundary Detection Algorithm:

At this stage limit of item is identified. In the vast majority of the calculation just size of data is utilized to determine limit. Be that as it may, in numerous applications this technique can't distinguish right limit. So in this technique alongside size, heading of info picture is determined and which is utilized as essential data for looking through right limit. This calculation utilizes data acquired at past stage i.e vector data and surface data . Along these lines here more data is accessible that will be helpful for right limit location. What's more, likelihood of blunder will likewise be extremely less when contrasted with past strategies.

```
C=rgb2gray(A);
subplot(2,3,5);
imshow(C);
D=im2bw(C,0.91);
title('detected tumour in the image');
[B,L] = bwboundaries(D,'noholes');
hold on
for k = 1: length(B);
  boundary = B\{k\}:
   plot(boundary(:,2), 
boundary(:,1),'r','linewidth',2);
end
```
%boundary detection  $U = edge(D);$  $N=D-U;$ subplot(2,3,6); imshow(N);

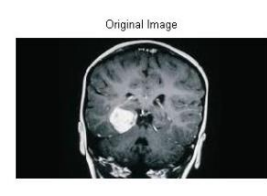

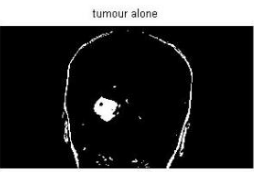

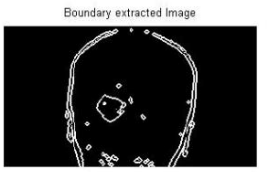

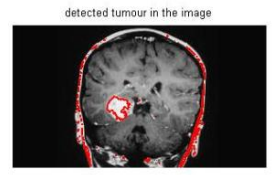

### **Conclusion**

From this algorithm it is found that the boundaries of various tumour cells in the Human body can viewed and differentiated from other healthy cells. Above images are classified according to the structural elements before the boundary detection element is used. Each stages are classified in such a way that the tumour is identified from the Original image (which is a MRI scan of brain with presence of Tumour) with the use of Diamond structure classification. Once the Diamond structure is applied the boundary is extracted.